DataGridView after the initial form load. The comboboxes are properly loaded and their Value property is set to be that of the current row:

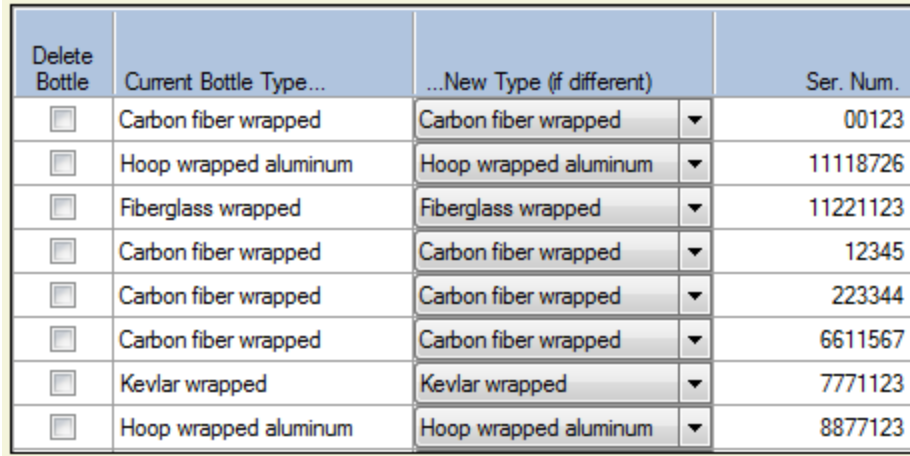

DataGridView after subsequent form loads. Notice that the comboboxes are not set:

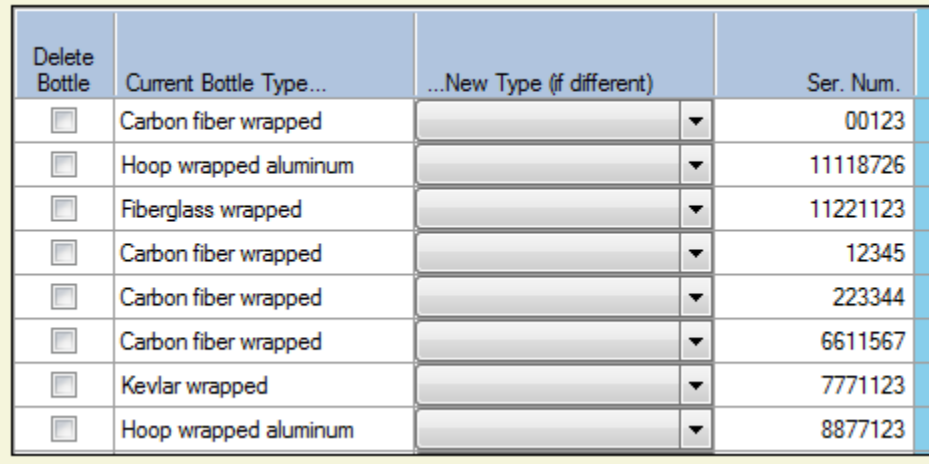